# TRONIC **PLUS**

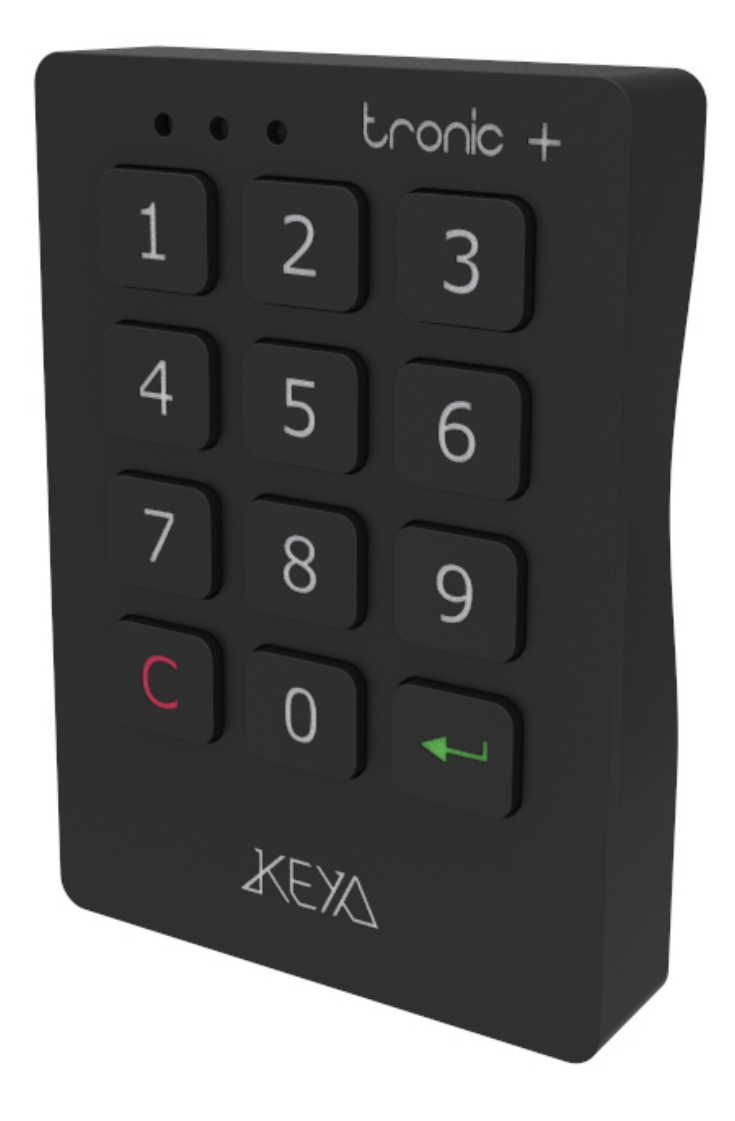

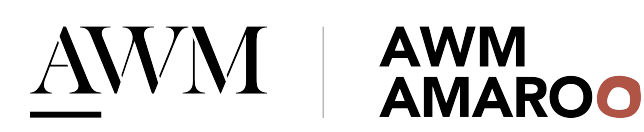

#### Multiuser mode

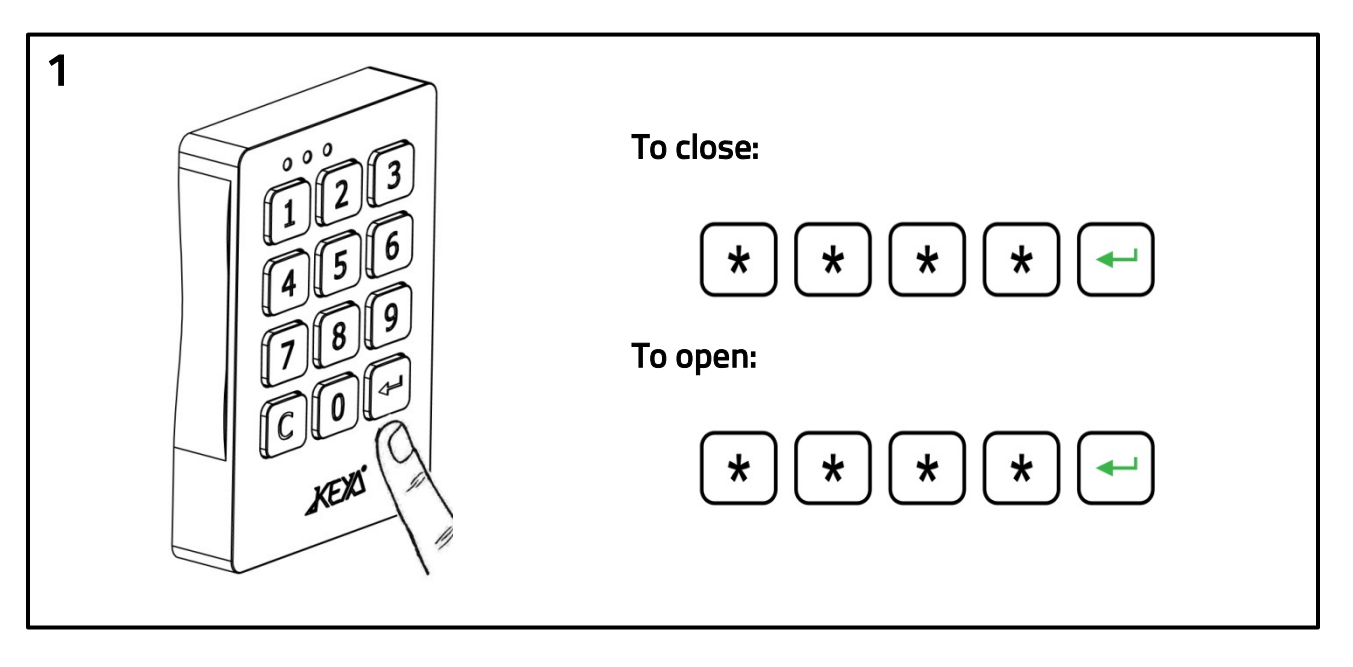

Open and close by 4-digit code. The code is erased every time the lock is opened, being available for a new use.

# Single User mode

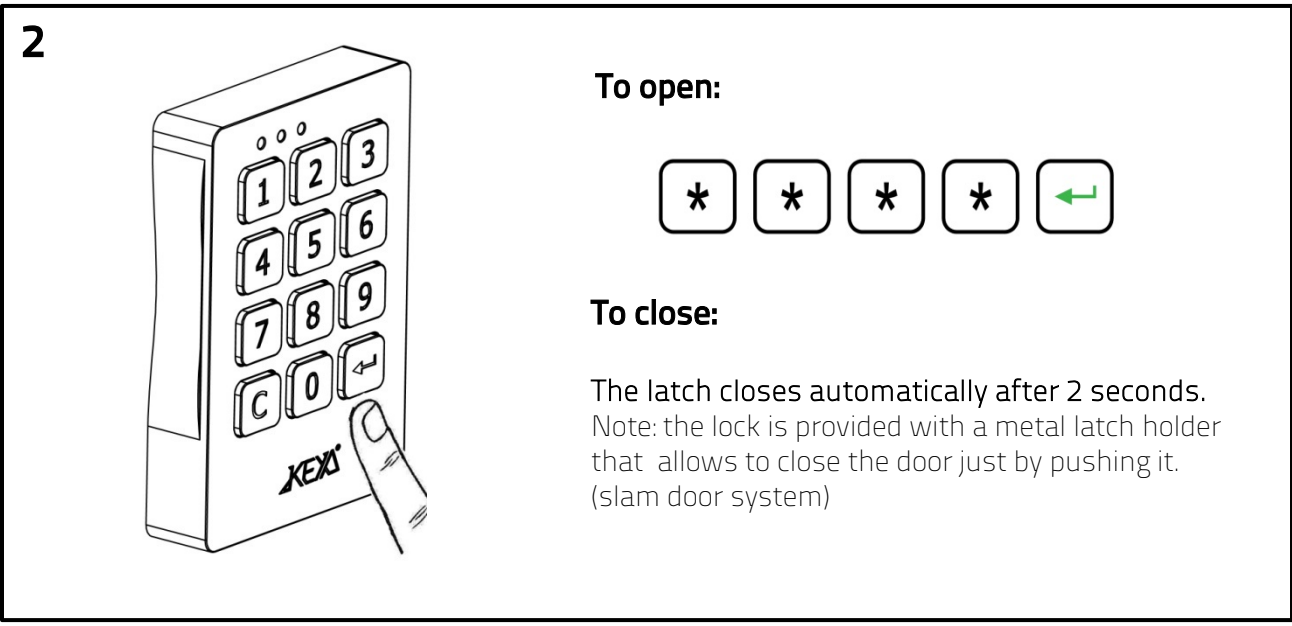

Open and close by 4-digit code. The code is set for 1 user only.

# Change the User code

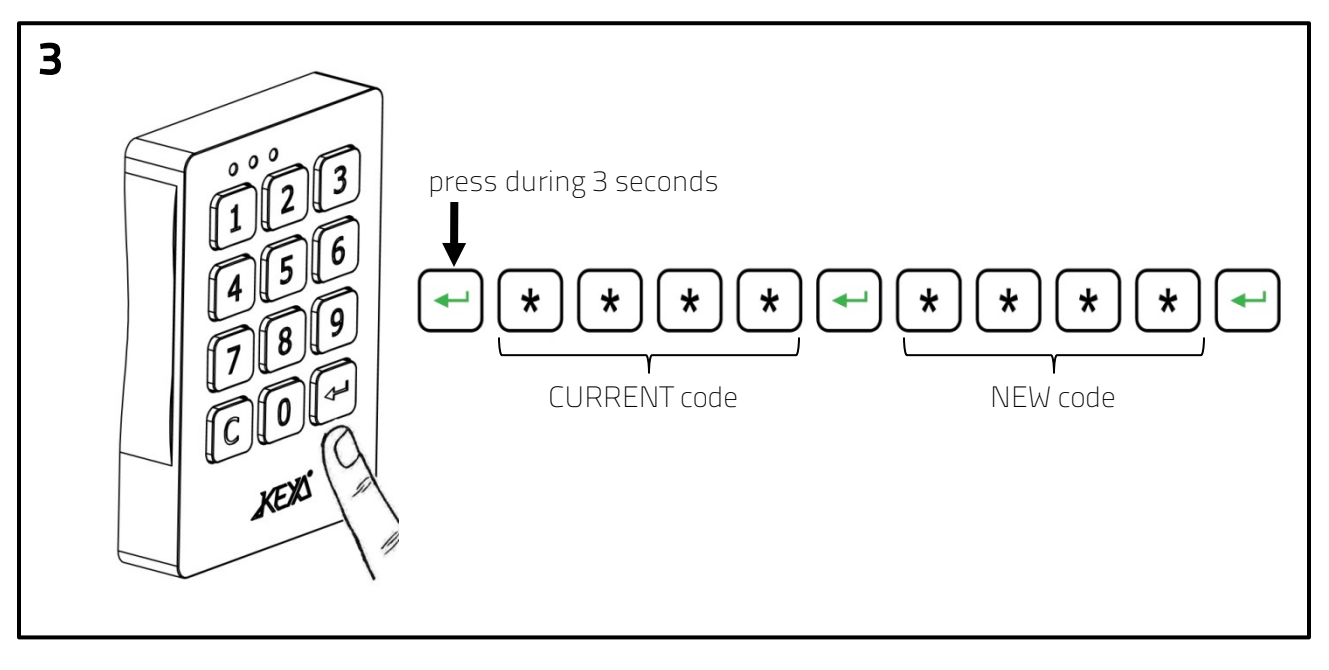

Press Enter during 3 seconds. Introduce Current code and press Enter. Introduce New code and press Enter.

#### Open using Master cod: Inspection mode / Delete last User code

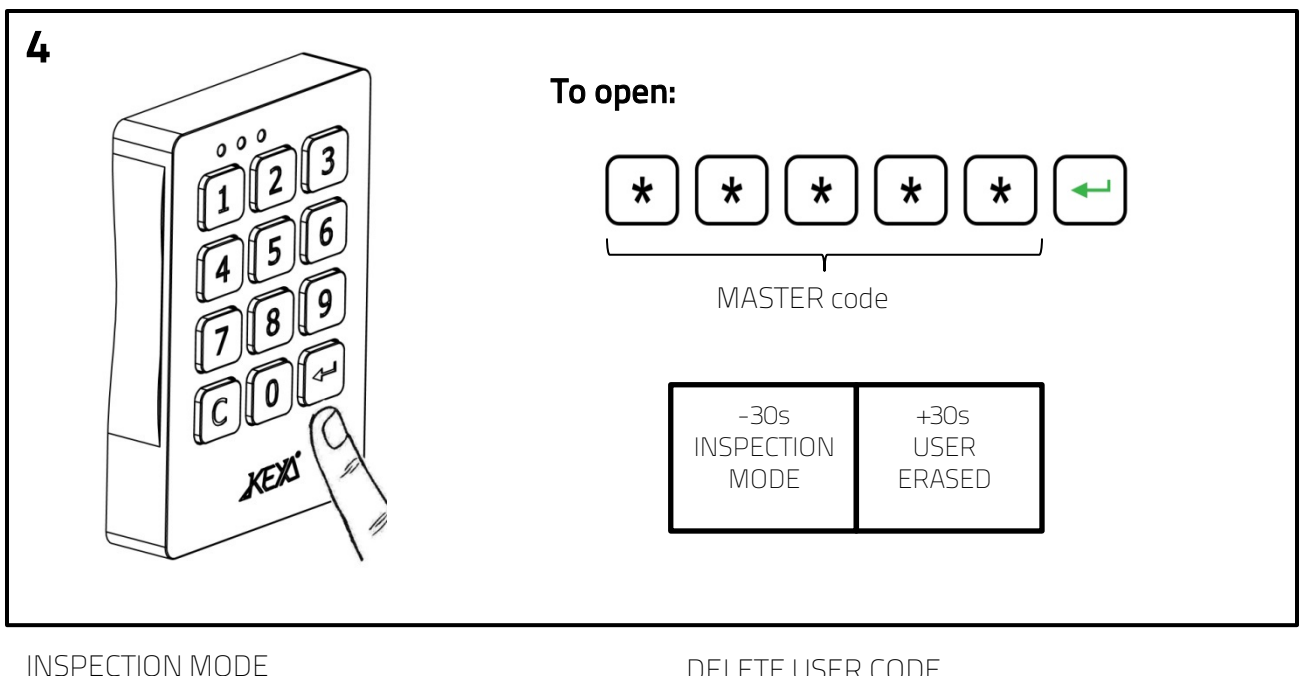

Introduce the 5 digit Master code and press Enter Close the lock by pressing Enter before 30s. The User code is not deleted.

DELETE USER CODE

Introduce Master code and press Enter. After 30s the lock remains opened. The user code has been deleted and a new User code will be required to close the lock again.

# Change the Master code

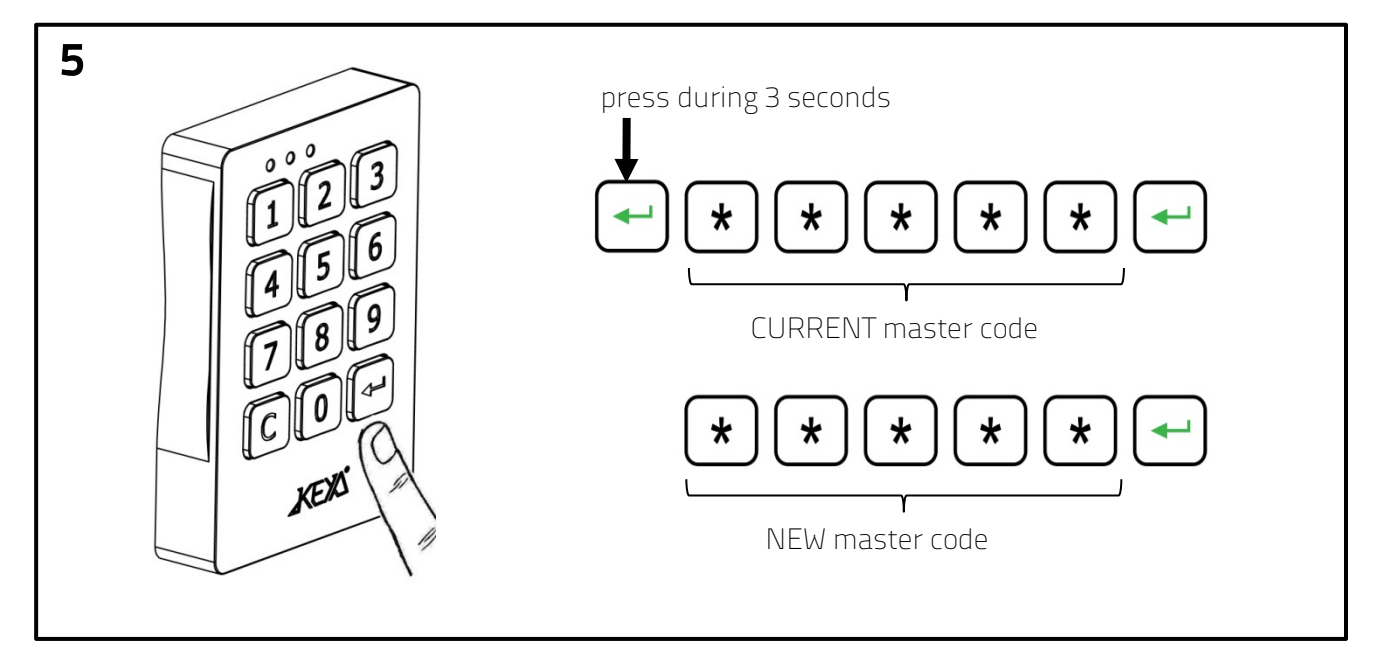

Press Enter during 3 seconds. Introduce Current master code and press Enter. Introduce New master code and press Enter.

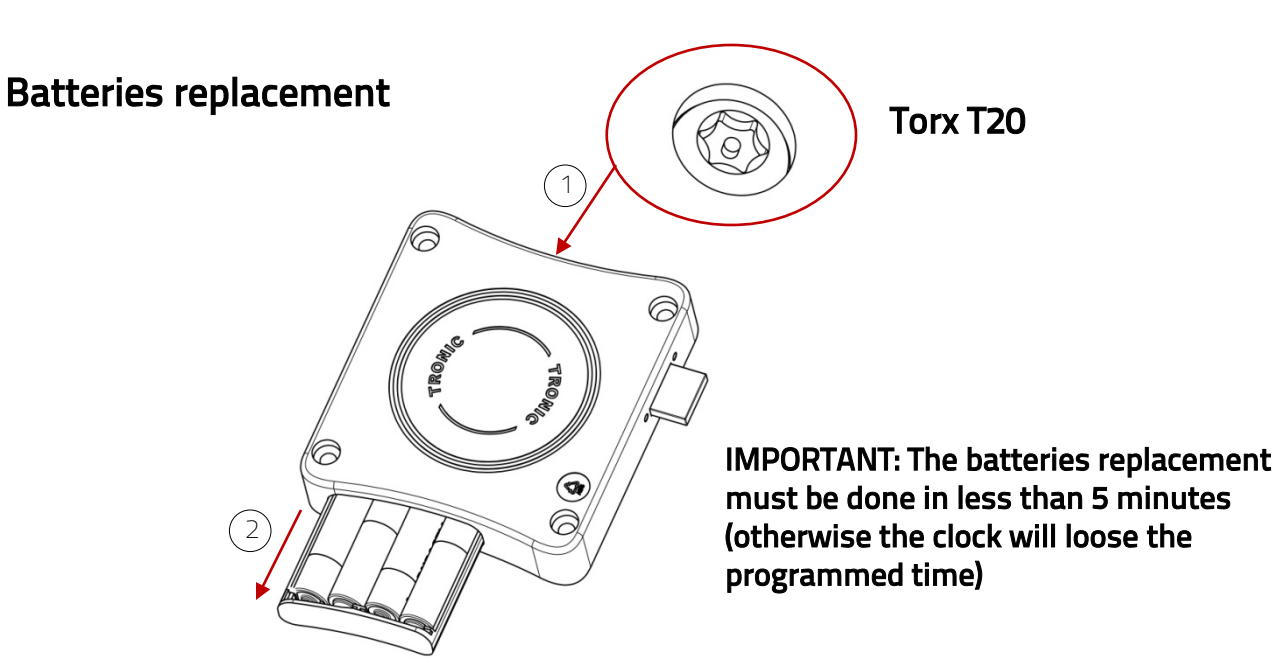

#### **Measurements**

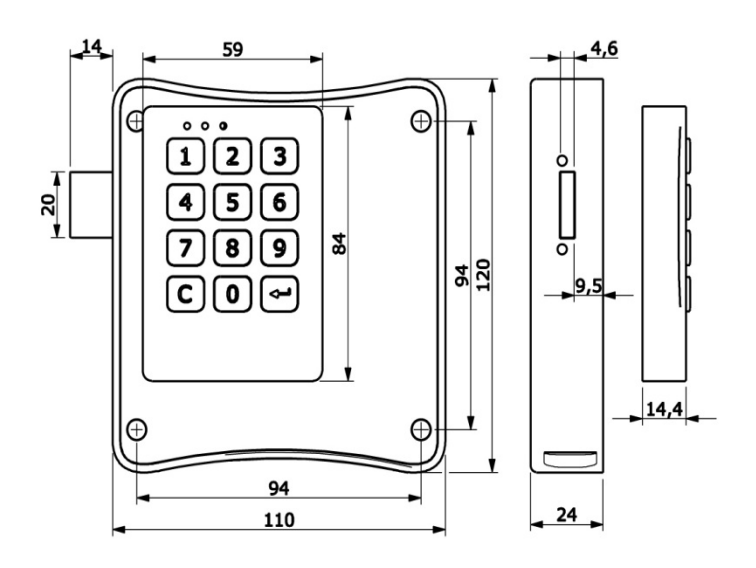

# Technical specifications

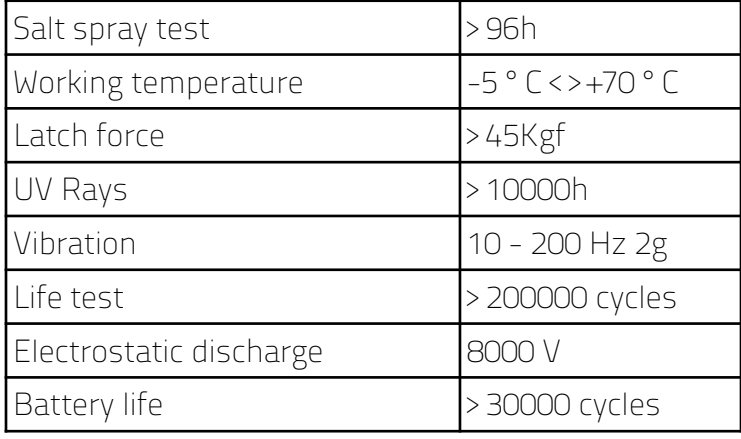